## **Simple Instructions to the 2020 ASMS Collaborative Map and VOSviewer**

## **What is the ASMS Collaborative Map?**

- The map shows 4,643 recent members as nodes connected in a single co-authorship network.
- The strength of the links are proportional to the number of co-authored publications 1980-2019.
- The network is based on 37,184 publications co-authored by at least two ASMS members.
- Many pairs have co-authored multiple publications, giving a total of 90,696 co-authorship links.
- The pairs of members having a long history of local collaboration have the strongest links.

## **How was the ASMS Collaborative Map made?**

- An in-house licensed version of the Web of Science database of the scientific literature was used.
- Member names and cleaned affiliations were matched to unique authors in the Web of Science database using an iterative, rule-based, algorithm for author-name disambiguation.
- Co-authorship links were used to group the members into clusters of strongly interconnected individuals. The members of a cluster are shown in the same color and located near each other.

## **How to explore the ASMS Collaborative Map using the VOSviewer software tool?**

- Use the mouse to drag, zoom in and zoom out on the map.
- Change the visualization style or look up specific members members:

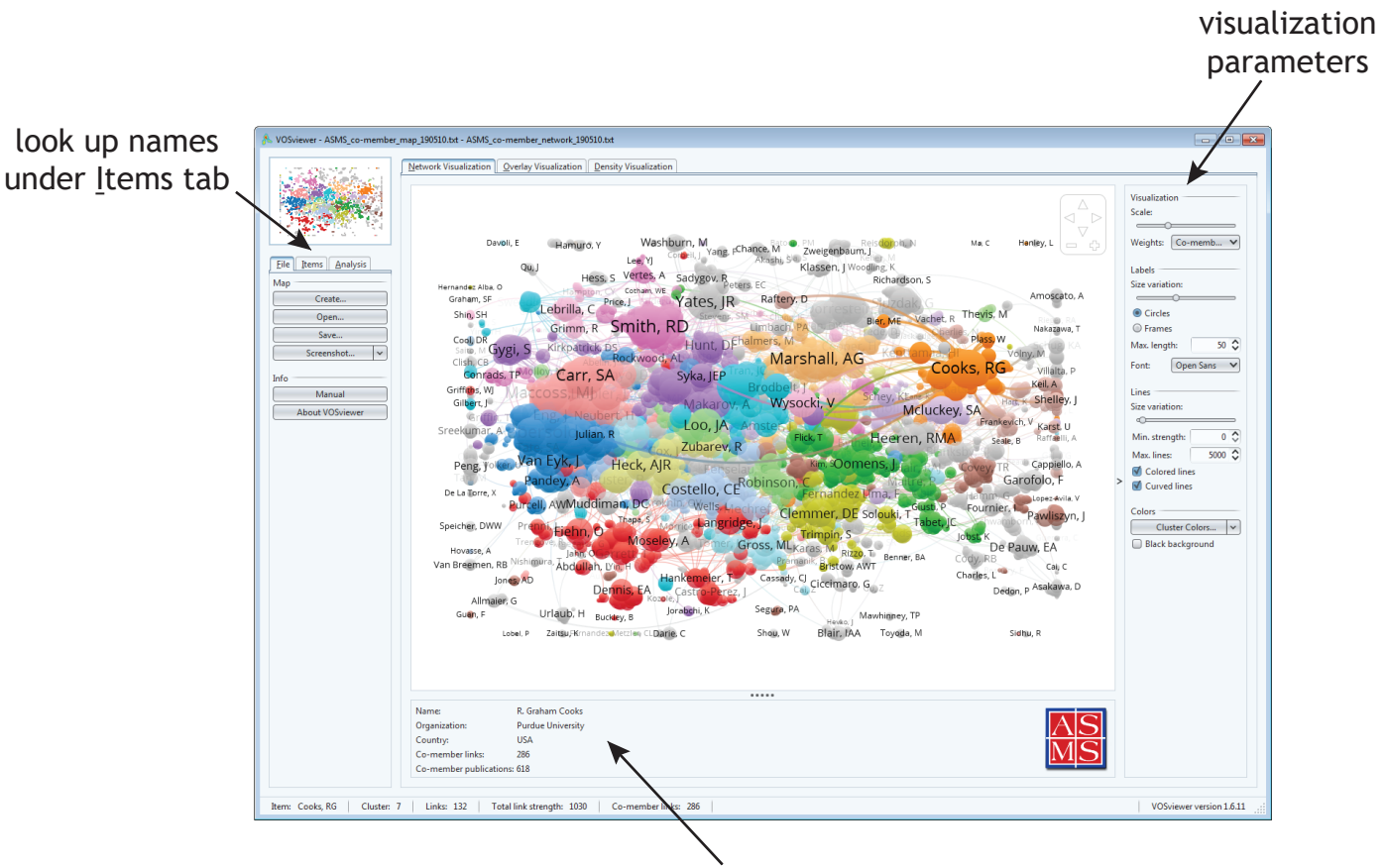

additional information on selected member

co-authorship network: http://bit.do/fFJrt research topics map: http://bit.do/fFJru